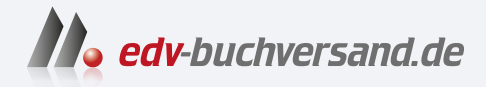

# Schwarzweiß-Fotografie Die große Fotoschule

DAS INHALTS-VERZEICHNIS **» Hier geht's direkt [zum Buch](https://www.edv-buchversand.de/product/rw-9459/Schwarzwei%C3%9F-Fotografie)**

Dieses Inhaltsverzeichnis wird Ihnen von www.edv-buchversand.de zur Verfügung gestellt.

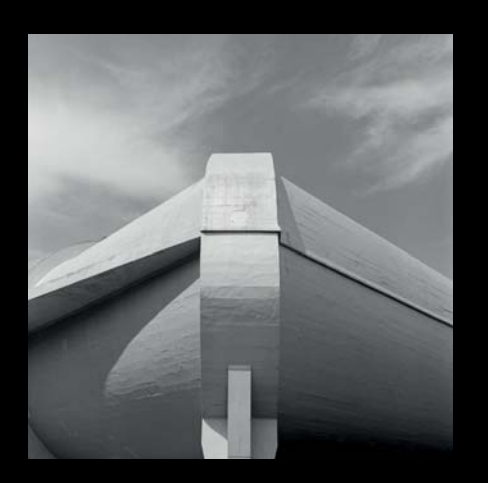

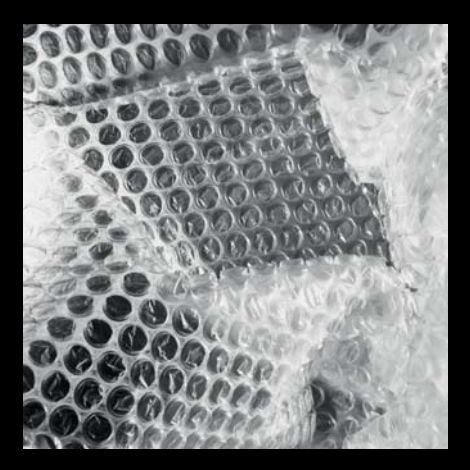

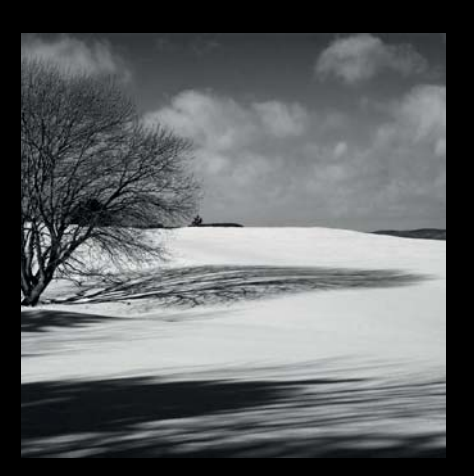

# **Inhalt**

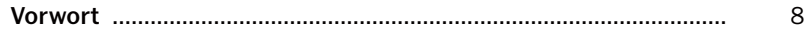

#### **GESCHICHTE UND ZUKUNFT DER**  $\blacksquare$ **SCHWARZWEISS-FOTOGRAFIE ...**  $11$

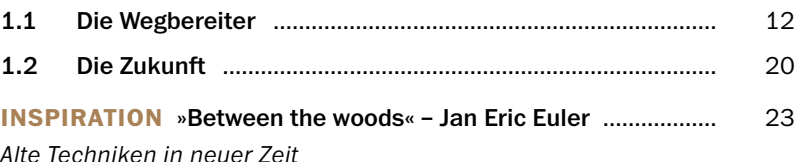

#### $\overline{\mathbf{2}}$ **DER FOTOGRAFISCHE** SCHWARZWEISS-BLICK ..................... 27  $2.1$ 28  $2.2$ 32

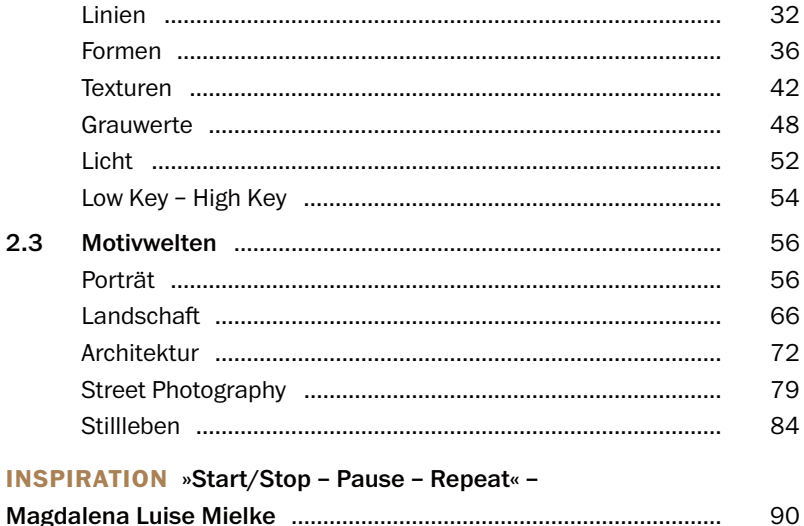

Kunst und Kultur in Corona-Zeiten

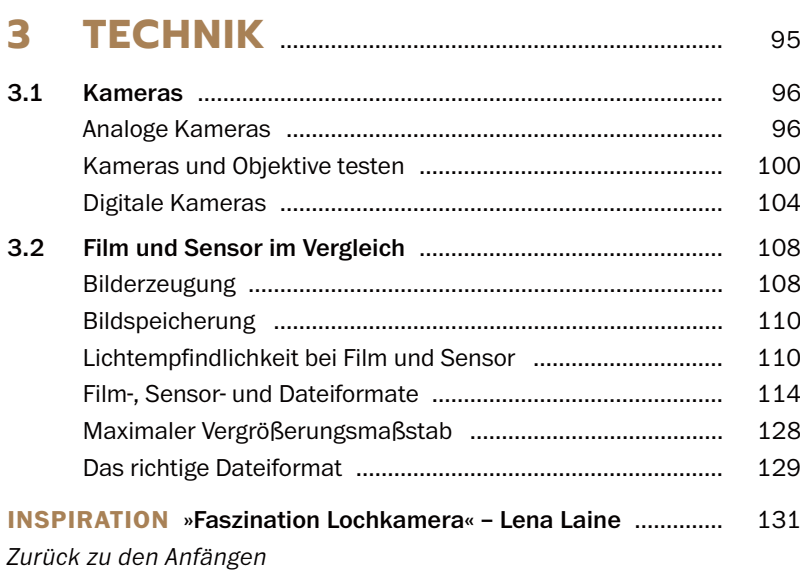

#### **4 BELICHTUNGSMESSUNG UND BELICHTUNG** ........................................ 135

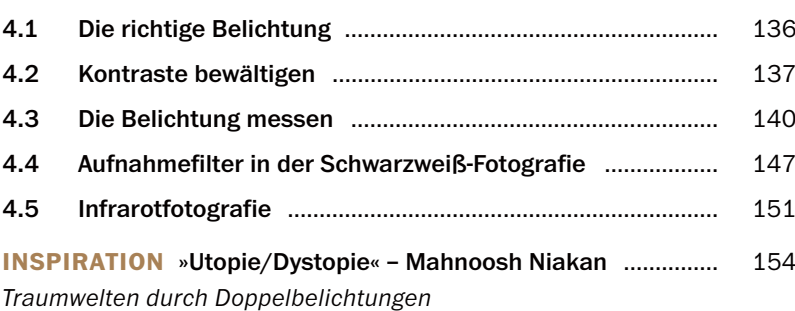

## **5 VON DER BELICHTUNG ZUM NEGATIV** ..................................................... 157

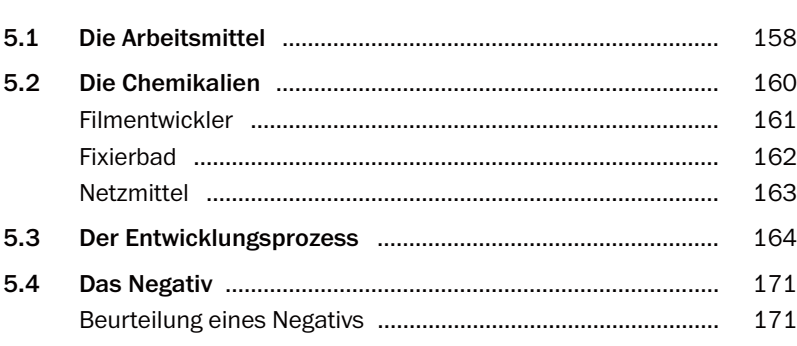

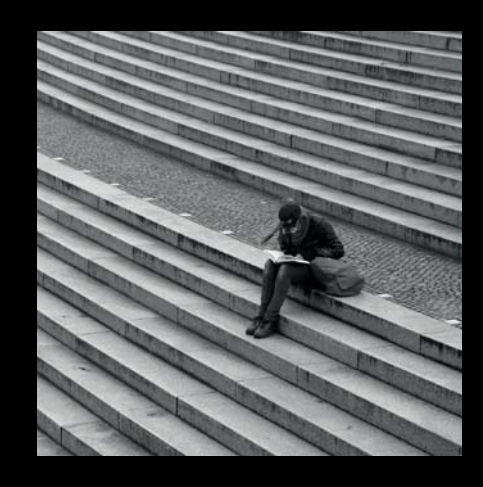

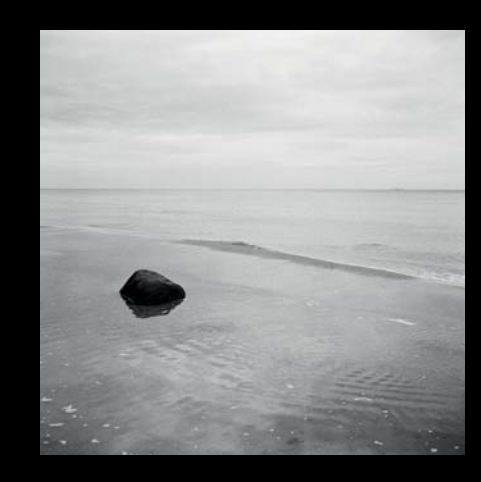

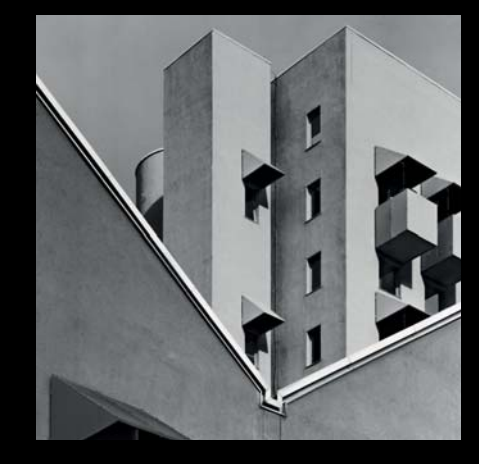

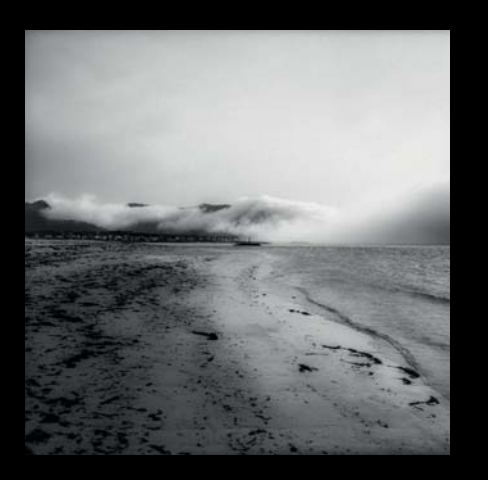

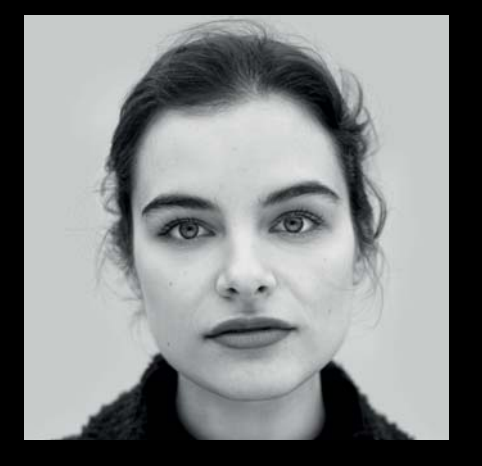

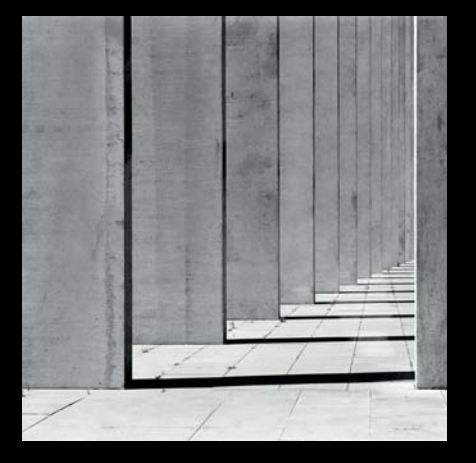

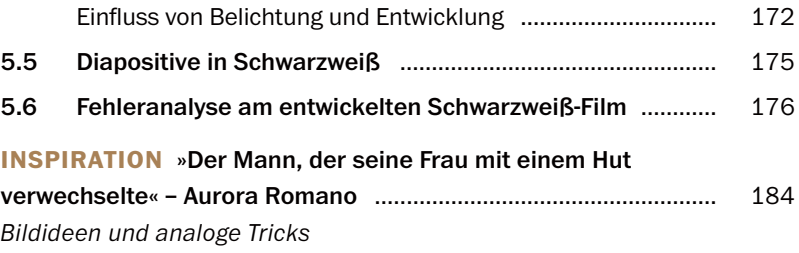

# **6 VOM NEGATIV ZUR VERGRÖSSERUNG** ........................................ 187

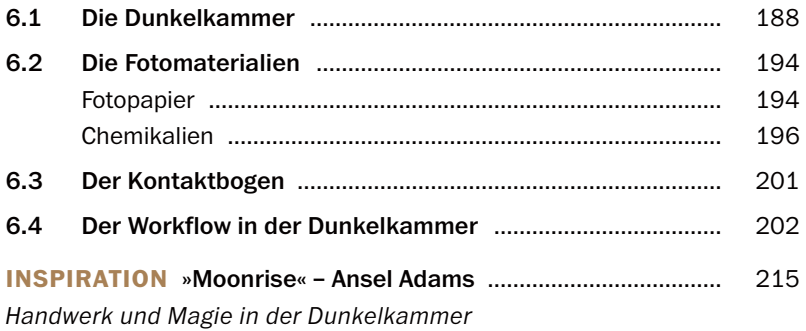

# **7 VON DER BELICHTUNG ZUR DATEI** ................................................................ 219

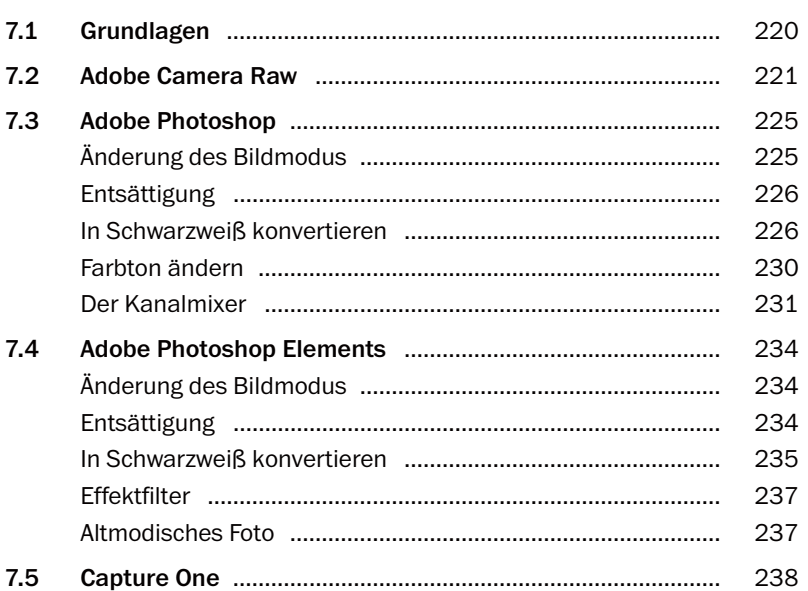

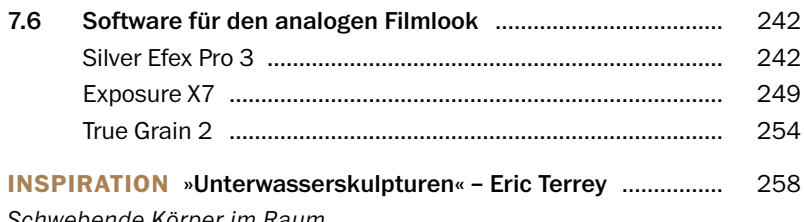

*Schwebende Körper im Raum*

## **8 VON DER DATEI ZUM DRUCK** ...... 261

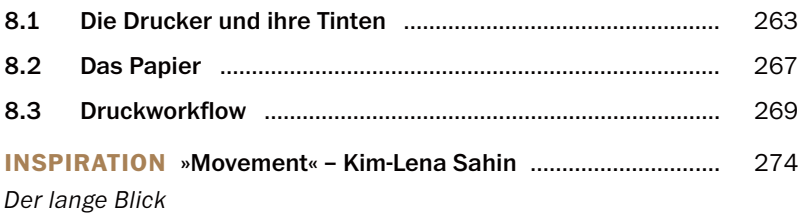

# **9 DER HYBRIDE WEG** ..................................... 277

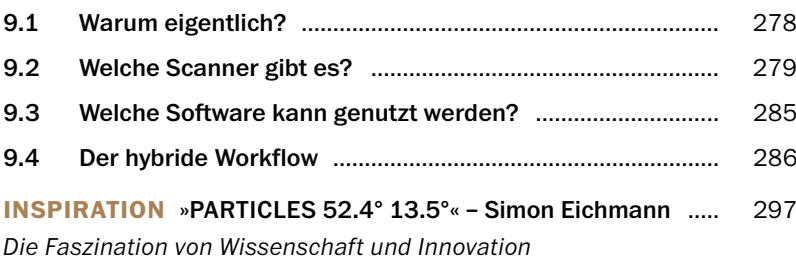

### **10 ZEIGEN SIE IHRE WERKE** ..................... 301

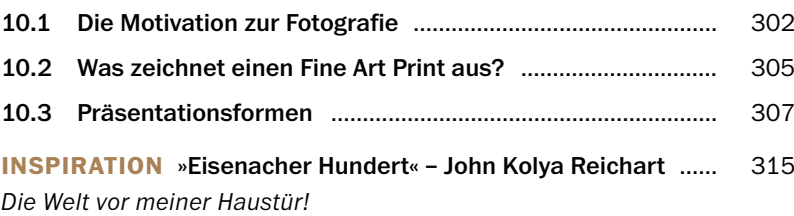

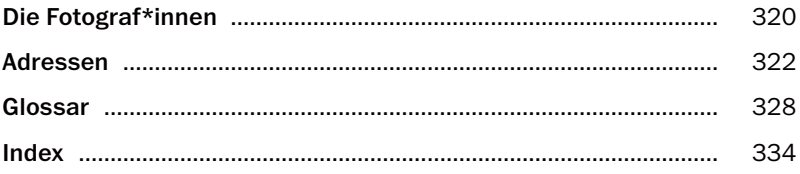

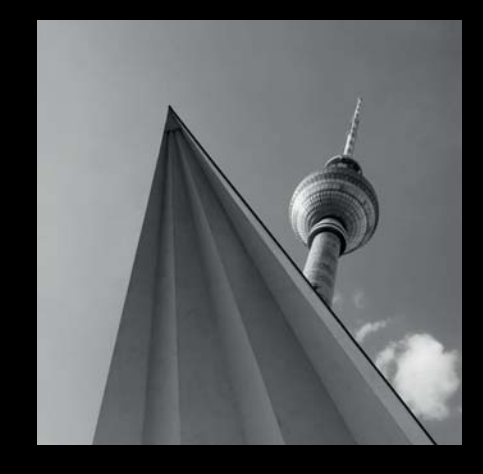

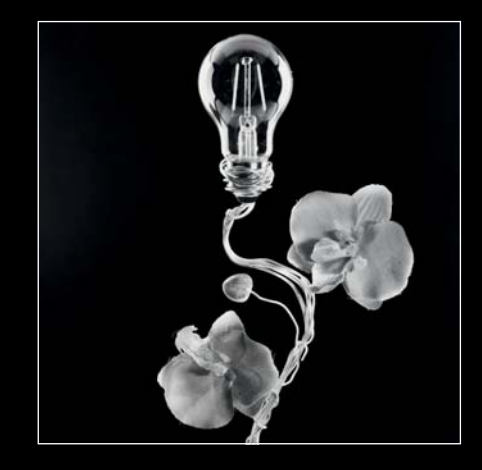

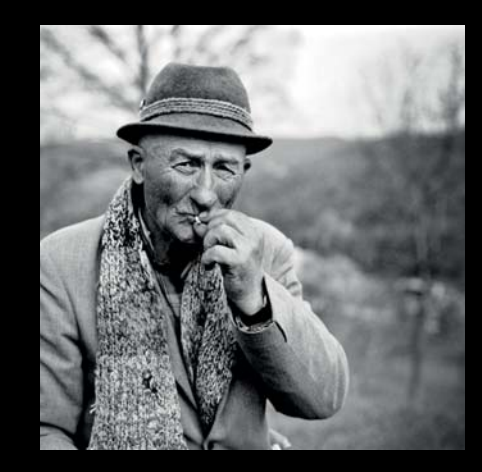